## 13 ноября 2023

**1** На рисунке справа схема дорог Н-ского района изображена в виде графа, в таблице содержатся сведения о длинах этих дорог (в километрах).

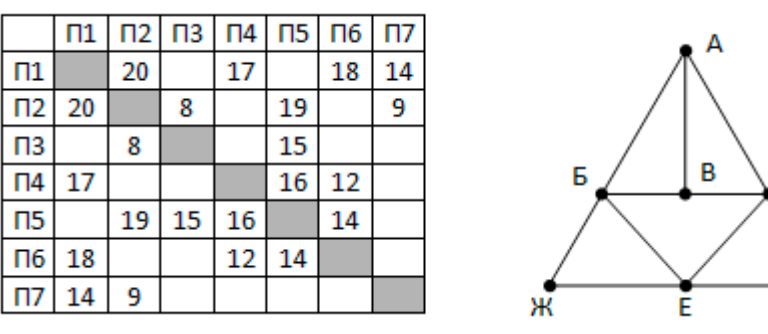

Так как таблицу и схему рисовали независимо друг от друга, то нумерация населённых пунктов в таблице никак не связана с буквенными обозначениями на графе. Известно, что длина кратчайшего пути из пункта A в пункт Д не превышает 30 километров. Определите длину кратчайшего пути между пунктами Ж и Г.

Г

**2** Логическая функция F задаётся выражением (x ∧ z) ∨ ((w → x) ≡ (z → y)).

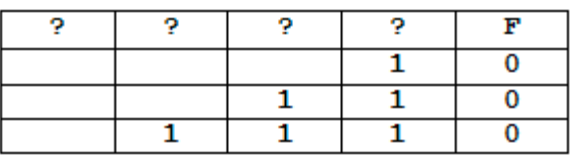

На рисунке приведён частично заполненный фрагмент таблицы истинности функции F, содержащий неповторяющиеся строки. Определите, какому столбцу таблицы истинности функции F соответствует каждая из переменных x, y, z, w.

**3** В файле [3-91.xls](https://www.kpolyakov.spb.ru/cms/files/ege-dbase/3-91.xls) приведён фрагмент базы данных базы «Библиотека». База данных состоит из четырёх таблиц. Таблица «Книги» содержит полную информацию о книгах, таблица «Читатели» содержит данные о читателях, таблица «Бронирование» содержит записи о забронированных книгах, таблица «Выдача книг» содержит информацию о выдаче книг и сроках их возвращения.

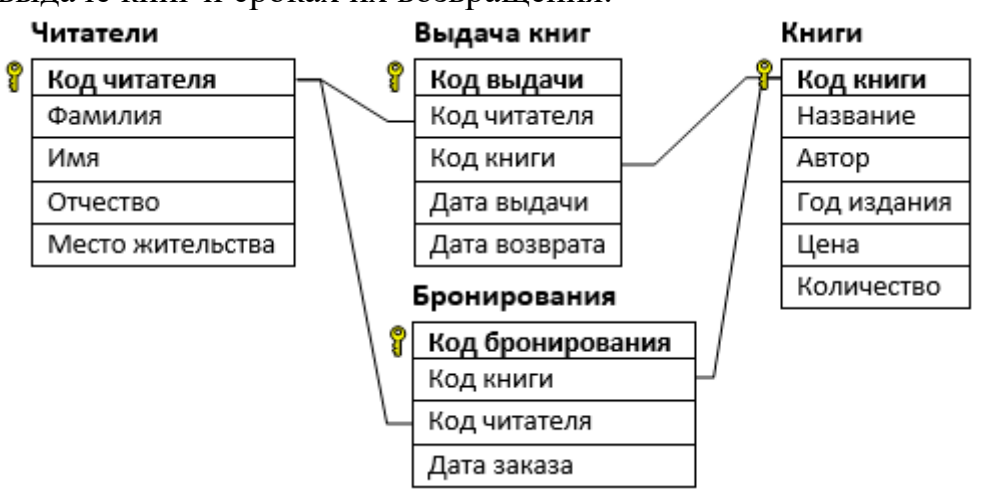

Используя информацию из приведённой базы данных, определите общую стоимость книг «Мёртвые души», забронированных читателями из г. Сочи с 6 по 27 июня.

**4** По каналу связи передаются шифрованные сообщения, содержащие только 10 букв. Для передачи используется неравномерный двоичный код. Для девяти букв слова известны:

11; 0011; 101; 100; 0010; 0101; 0001; 0000; 011

Укажите кратчайшее кодовое слово для десятой буквы, при котором код будет удовлетворять условию Фано. Если таких кодов несколько, укажите код с наибольшим числовым значением.

5  $\frac{6}{7}$ 

Для хранения сжатого произвольного растрового изображения размером 640 на 256 пикселей отведено 170 Кбайт памяти без учёта размера заголовка файла. Исходный файл изображения больше, чем сжатый, на 35% (считая размер сжатого файла за 100%). Для кодирования цвета каждого пикселя используется одинаковое количество бит, коды пикселей записываются в файл один за другим без промежутков. Какое максимальное количество цветов можно использовать в изображении?

8 Все 6-буквенные слова, составленные из букв А, О, И, Э, У, записаны в алфавитном порядке и пронумерованы. Вот начало списка:

- $1. AAAAAA$
- 2. AAAAAH
- 3. AAAAAO
- 4. AAAAAY
- $5. AAAAB$
- $\ddotsc$

 $\overline{12}$ 

Под каким номером стоит последнее слово, начинающееся и заканчивающееся буквой  $O<sup>2</sup>$ 

 $\boldsymbol{9}$ В файле электронной таблицы 9-177.xls в каждой строке содержатся восемь натуральных чисел. Определите количество строк таблицы, для которых выполнены оба условия:

- квадрат суммы максимального и минимального числа больше суммы квадратов других чисел;

- в строке есть хотя бы 1 пара повторяющихся чисел.
- 10 С помощью текстового редактора определите, сколько раз, не считая сносок, встречается слово «когда» (со строчной буквы) в тексте романа А.С. Пушкина «Капитанская дочка» (файл 10-34.docx). Слова с частицами, такие как «когда-нибудь», учитывать не нужно. В ответе укажите только число.

 $|11|$ При регистрации в компьютерной системе каждому пользователю выдаётся идентификатор, состоящий из 10 символов, первый и последний из которых - одна из 18 букв, а остальные – цифры (допускается использование 10 десятичных цифр). Каждый такой идентификатор в компьютерной программе записывается минимально возможным и одинаковым целым количеством байт (при этом используют посимвольное кодирование; все цифры кодируются одинаковым и минимально возможным количеством бит, все буквы также кодируются одинаковым и минимально возможным количеством бит). Определите объём памяти в байтах, отводимый этой программой для записи 25 идентификаторов.

```
Дана программа для исполнителя Редактор:
НАЧАЛО
ПОКА нашлось (1) или нашлось (100)
  ЕСЛИ нашлось (100)
```

```
ТО заменить (100, 0001)
    ИНАЧЕ заменить (1, 00)КОНЕЦ ЕСЛИ
КОНЕЦ ПОКА
KOHELL
```
На вход приведённой ниже программе поступает строка, состоящая из единицы и идущих за ней 33 нулей. Сколько нулей будет в строке, которая получится после выполнения программы?

13

В терминологии сетей ТСР/IР маской сети называют двоичное число, которое показывает, какая часть IP-адреса узла сети относится к адресу сети, а какая - к адресу узла в этой сети. Адрес сети получается в результате применения поразрядной конъюнкции к заданному адресу узла и маске сети. Сеть задана IP-адресом 211.48.136.64 и маской сети 255.255.255.224. Сколько в этой сети IP-адресов, которые в двоичной записи IP-адреса оканчиваются двумя единицами? В ответе укажите только число.

- Выражение 25.325 записано в троичной системе счисления. Определите, сколько в этой  $\overline{14}$ записи цифр 0.
- 15 На числовой прямой даны два отрезка: P=[20,50] и Q=[10,60]. Определите наибольшую возможную длину отрезка А, при котором формула

 $((x \in P) \rightarrow (x \in A)) \land ((x \in A) \rightarrow (x \in Q))$ 

тождественно истинна, то есть принимает значение 1 при любом значении переменной  $\mathbf{X}$ .

Алгоритм вычисления значения функции  $F(n)$ , где n – целое неотрицательное число, задан следующими соотношениями:

```
F(0) = 1F(n) = F(n-1), при 0 < n \le 10F(n) = 2, 2*F(n-3), при 10 < n < 100
F(n) = 1, 7*F(n-2), при n \ge 100
```
Чему равно значение функции F(22)? В ответе запишите только целое число.

16

Квадрат разлинован на N×N клеток ( $1 \le N \le 30$ ). Исполнитель Робот может перемещаться по клеткам, выполняя за одно перемещение одну из двух команд: вправо или вниз. По команде вправо Робот перемещается в соседнюю правую клетку; по команде вниз - в соседнюю нижнюю. Квадрат ограничен внешними стенами. Между соседними клетками квадрата также могут быть внутренние стены. Сквозь стену Робот пройти не может. Перед каждым запуском Робота в каждой клетке квадрата лежит монета достоинством от 1 до 100. Посетив клетку, Робот забирает монету с собой; это также относится к начальной и конечной клетке маршрута Робота. Исходные данные для Робота записаны в файле 18-138.xls в виде прямоугольной таблицы, каждая ячейка которой соответствует клетке квадрата. Определите максимальную и минимальную денежную сумму, которую может собрать Робот, пройдя из левой верхней клетки в правую нижнюю. В ответе укажите два числа сначала максимальную сумму, затем минимальную.

## Залание 19

Игра завершается в тот момент, когда суммарное количество камней в кучах становится не менее 117. Победителем считается игрок, сделавший последний ход, т.е. первым получивший такую позицию, при которой в кучах стало 117 или больше камней.

В начальный момент в первой куче было 13 камней, во второй куче – S камней;  $1 \le S \le 103$ .

Будем говорить, что игрок имеет выигрышную стратегию, если он может выиграть при любых ходах противника.

Известно, что Ваня выиграл своим первым ходом после неудачного первого хода Пети. Укажите минимальное значение S, когда такая ситуация возможна.

## Залание 20

Для игры, описанной в задании 19, найдите два наименьших значения S, при которых у Пети есть выигрышная стратегия, причём одновременно выполняются два условия:

- Петя не может выиграть за один ход;

- Петя может выиграть своим вторым ходом независимо от того, как будет ходить Ваня.

Найденные значения запишите в ответе в порядке возрастания.

## Задание 21

Для игры, описанной в задании 19, найдите минимальное значение S, при котором одновременно выполняются два условия:

- у Вани есть выигрышная стратегия, позволяющая ему выиграть первым или вторым ходом при любой игре Пети;

- у Вани нет стратегии, которая позволит ему гарантированно выиграть первым ходом.

Если найдено несколько значений S, в ответе запишите минимальное из них.

22

В файле 22-6.xls содержится информация о совокупности N вычислительных процессов, которые могут выполняться параллельно или последовательно. Будем говорить, что процесс В зависит от процесса А, если для выполнения процесса В необходимы результаты выполнения процесса А. В этом случае процессы могут выполняться только последовательно. Информация о процессах представлена в файле в виде таблицы. В первом столбце таблицы указан идентификатор процесса (ID), во втором столбце таблицы – время его выполнения в миллисекундах, в третьем столбце перечислены с разделителем «;» ID процессов, от которых зависит данный процесс. Если процесс является независимым, то в таблице указано значение 0.

Среди всех независимых процессов найдите самый длительный и самый быстрый (заканчивающийся за минимальное время). В качестве ответа укажите разницу между временами выполнения этих процессов.

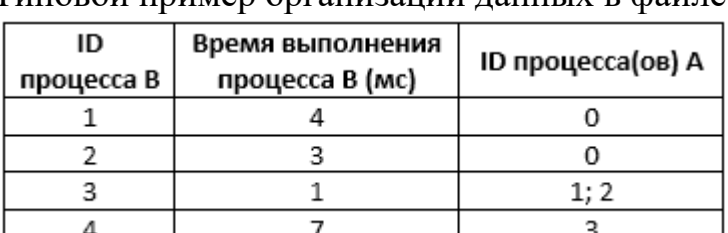

Типовой пример организации данных в файле:

23 Исполнитель Калькулятор преобразует число на экране. У исполнителя есть три команды, которым присвоены номера:

- 1. Прибавить 1
- 2. Умножить на 3
- 3. Умножить на 4

Программа для исполнителя Калькулятор - это последовательность команд. Сколько существует программ, для которых при исходном числе 2 результатом является число 70, и при этом траектория вычислений содержит число 8 и не содержит число 35?

Назовём маской числа последовательность цифр, в которой также могут встречаться следующие символы:

- символ «?» означает ровно одну произвольную цифру;

— символ «\*» означает любую последовательность цифр произвольной длины; в том числе «\*» может задавать и пустую последовательность.

Среди натуральных чисел, не превышающих  $10^8$ , найдите все числа, соответствующие маске 12\*4?65, делящиеся на 161 без остатка. В ответе запишите в первом столбце таблицы все найденные числа в порядке возрастания, а во втором столбце соответствующие им результаты деления этих чисел на 161.